*ed* led

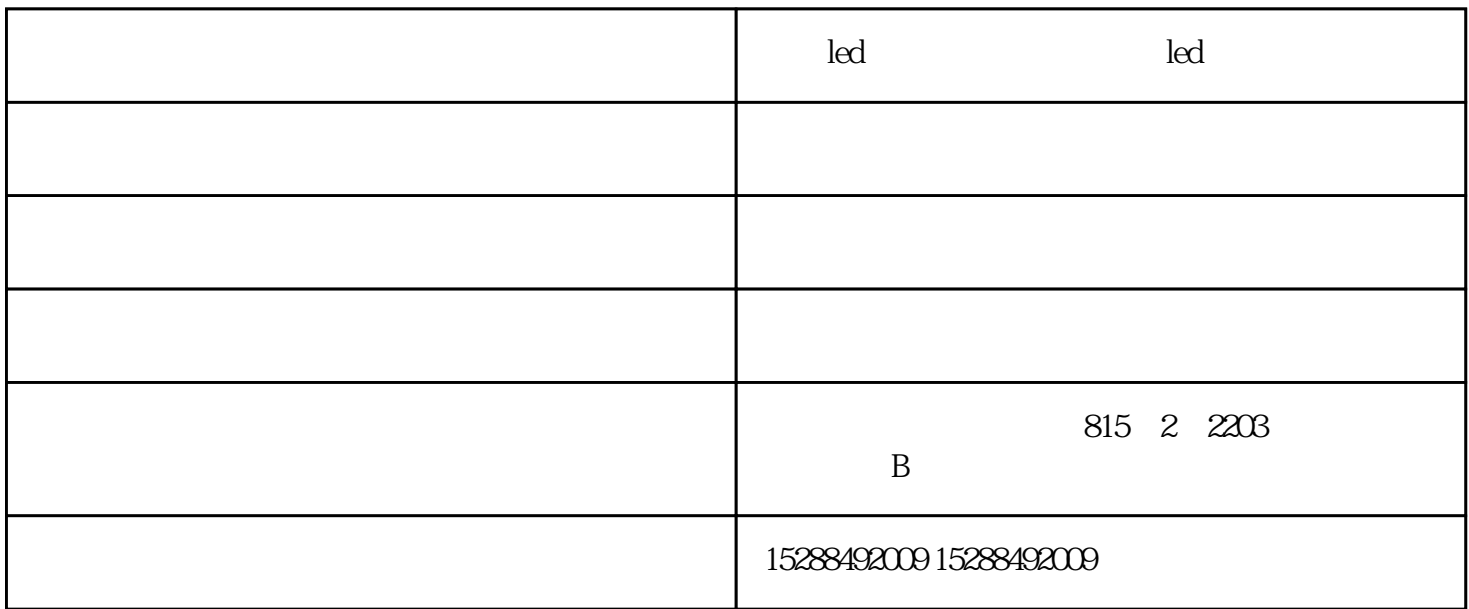

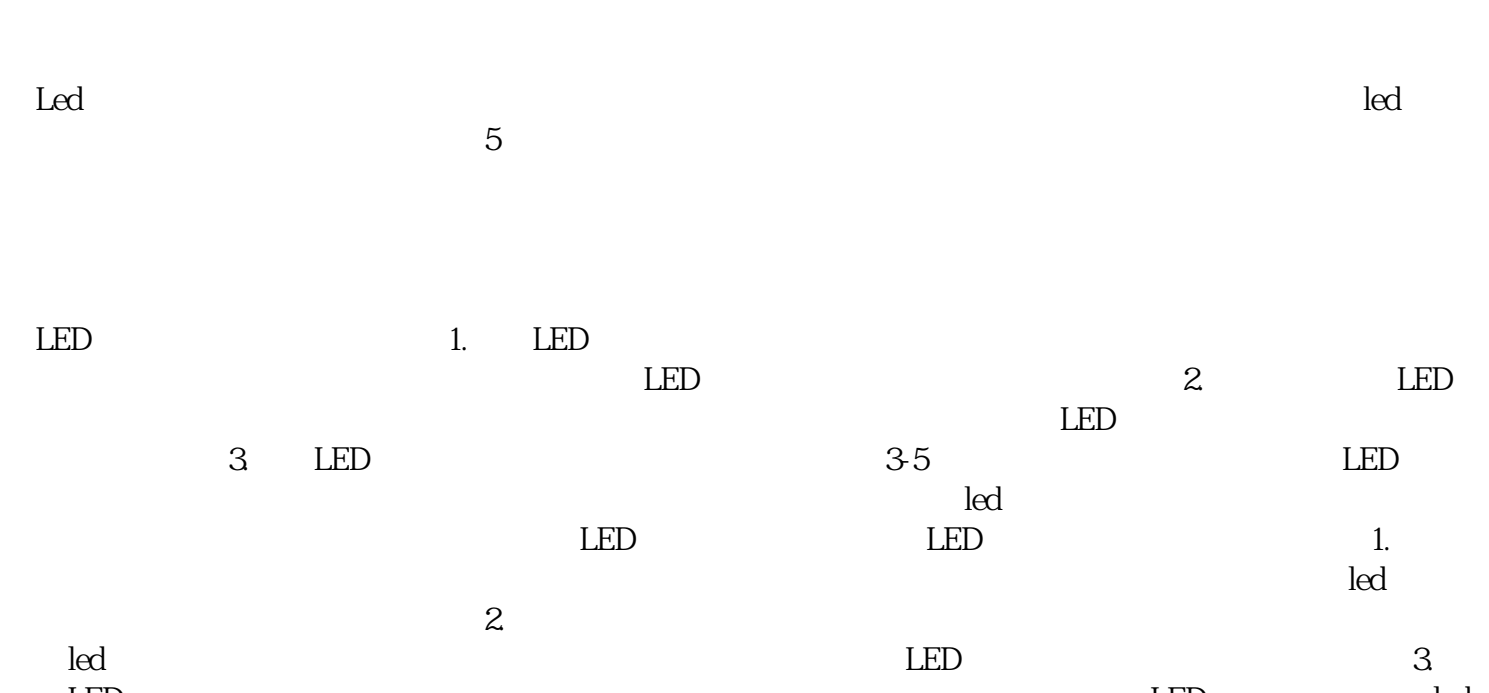

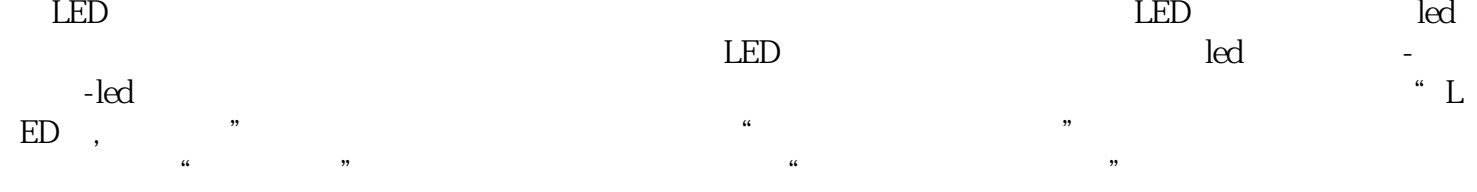